**PixelUploader Torrent For PC**

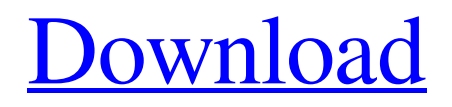

[Download](http://evacdir.com/ZG93bmxvYWR8TkE0TlhkdGZId3hOalUwTlRJeU1URXdmSHd5TlRjMGZId29UU2tnY21WaFpDMWliRzluSUZ0R1lYTjBJRWRGVGww/.goodrich/.efforting.daley?flickered=identification=UGl4ZWxVcGxvYWRlcgUGl.thrus)

PixelUploader is a multifunctional software tool for uploading media files to numerous websites. It lets you to connect to an FTP server and synchronize your files, or use any web-based service. PixelUploader Key Features: 1. Can upload multiple files at once 2. Supports most of the websites that accept JPG and video files 3. Supports JPG, GIF, PNG, MPEG, MP3, MP4, MOV, AVI, FLV, WAV, MP3, WMA, and APE filetypes 4. Supports most of the websites that accept image files 5. Allows setting the path to the target folder and the list of all the websites to be uploaded to 6. Allows the user to easily upload all the files by ticking the checkbox at the beginning of the list of files 7. Allows checking the EXIF, IPTC, and XMP metadata of JPEG photos 8. Allows checking the EXIF, IPTC, and XMP metadata of video files 9. Allows setting the size of the thumbnail of a selected file 10. Allows setting the file description 11. Allows setting the file name 12. Allows checking the text of the selected file 13. Allows saving the current list of

selected files 14. Allows viewing the original files and the local copies 15. Allows setting the auto-checkup for software updates 16. Allows editing the directory path of the target folder 17. Allows adding new websites to the list 18. Allows adding a new FTP server to the list 19. Allows configuring the settings 20. Allows viewing the metadata of all selected files 21. Allows adding new FTP sites to the list 22. Allows configuring the settings for each FTP site 23. Allows setting the HTTP port number 24. Allows viewing the status of uploading and FTP connection 25. Allows viewing the local copies of files and the original files 26. Allows checking the original images and videos without thumbnails 27. Allows checking the original images and videos without thumbnails 28. Allows checking the EXIF, IPTC, and XMP metadata of JPEG photos 29. Allows viewing the EXIF, IPTC, and XMP metadata of video files 30. Allows easily exporting the meta-data to CSV format In this tutorial, we will show you how to use JVC KW-PVA86U, the brand-new digital projector from JVC. However, this is

For all of the avid users of RAW photographs, processing them to JPEG files is quite a process, particularly when you have more than a handful of them. Having the ability to quickly and easily convert RAW photographs to JPEG files at once is a real time saver. So, if you are interested in processing large numbers of RAW images, this application is just for you. KeyMacro takes a simple approach to image processing and allows you to convert more than 10 RAW images at one time. The converted files are saved in JPEG format and can be uploaded to social media or shared as they are. However, the program offers more than just the conversion of RAW photographs to JPEG files. If you're not comfortable with the RAW conversion process, you can choose to manually adjust the RGB or RGB levels, save the image to the folder you wish, specify the quality and size, crop the image, and apply various color adjustments to your images. Overall, this application is well-designed and offers many functions to simplify the process of RAW image conversion. With KeyMacro, it's easy to go from one level to another.

You simply have to select the image(s) you would like to process and the output format you would like. KEYMACRO Compatibility: • Windows OS • 32-bit • 64-bit • All versions • 5.2.0.7 (1 May 2019) KeyMacro pricing: • Free • \$15.95 Mac OS X version is available on the app store. What's new in version 5.2.0.7 (1 May 2019): • Added Automatic RGB Conversion. Now, when you add a RAW image to the list of images to convert, KeyMacro will automatically detect the RGB levels of the file. • Reduced the size of the application. • Fixed a bug with the Selections function. About KeyMacro: KeyMacro was developed to make the image processing process much easier for you. If you are a professional photographer who needs to convert RAW images into JPEG, the time has come to remove the hassle out of your workflow. You can simply choose the image(s) you want to convert, KeyMacro will do the rest. Then, you can choose the output format, quality and size of the resulting files. That's it! No need for you to open a raw image editor, choose the image to process, open the convert dialog, choose a conversion type, change 77a5ca646e

PixelUploader allows you to upload media files to multiple sites at once and provide an access to webbased file storage. Multifunctional fax machine Free job for professional freelancers: files need to be signed electronically in a PDF format. You can also customize multiple pages of the file with different layouts and colors. After the file has been finalized, you will be able to send it via fax, email or cloud. Also, you can preview any attachment at the preview window. Description: Grab PDF printing, signing and editing tools. Sign PDFs, make PDFs searchable and share with ease with this powerful tool. Premium plan for small business: it's a new plan at the moment. It offers up to 5 free jobs per month, that you can take to yourself or assign to your clients. The plan is made for individuals, rather than businesses. If you are a business owner, you can take advantage of the extra functions like Salesforce integration, view of all related files on the cloud and more. Description: Take your file printing to the next level with the help of this robust tool. Print and sign documents, submit emails and track what's going on in the project. Social media We are ready to give you the best experience in digital printing. Our advanced cloud-based design tool, SendProfiler, is here to assist you in creating unique, customized and impactful marketing and promotional materials for your business. Our cloud-based delivery system allows you to create high-quality files from a safe and simple environment. The result? Productivity - it makes our work easy for you. Are you ready to take your creativity to the next level? Get your business marketing materials printed today. We have joined forces with SendProfiler. It is a modern, online design tool for businesses. With the help of a simple drag and drop interface, you can easily create unique, customized and impactful marketing and promotional materials for your business. We provide personalized marketing materials for small businesses and start-ups. Choose from hundreds of unique templates and place your order online. Take your creativity to the next level with the help of our award-winning software. Design high-quality marketing materials in a fraction of the time with the help of this robust tool. We are

## ready to give you the best experience in digital printing. Our advanced cloud-based delivery system allows you to create high-quality files

**What's New in the?**

Feature-rich, easy-to-use media uploading program Transfer files to multiple websites in bulk Combines with FTP accounts Ability to export file information to CSV Highlighted options include JPG upload and conversion Full support for Docker If you want to upload multiple pictures in bulk, this is the best choice. This is one of the best programs to upload multiple pictures. Nice application that can upload many files in bulk. PixelUploader Manual PixelUploader - Images, Videos, Live Photos and More Software - File Uploader 4.1.00 Windows and macOS - Free The software will let you transform your photo into a cardboard-looking mockup in minutes, no photo editing required. If you're looking to make your own mockups for iPhone, iPad, Windows, Android or Mac, you should definitely give 3D Mockup Maker a try. 3D Mockup Maker has the

ability to create a variety of mockups for presentations and other purposes. Since this isn't your regular photo editing software, you have to prepare your mockups in a different way. You can save your mockups as pictures, which you can use with the Adobe Photoshop or any other photo editing software. However, the program can export models as.dae files that you can import into any 3D modelling software, such as Autodesk 3ds Max, Maya or Solidworks. It's also compatible with many CAD software, such as SolidWorks, Inventor, OpenCascade and many more. The program doesn't provide its own 3D modelling software, but it's easy to download and install Autodesk 3ds Max. There are two main sections in this version of the program: 1. Importing your mockups: You can import the 3D files by simply dropping them into the content area and you're done. However, you can also import your mockups in the form of FBX, OBJ, FBV and MTL formats. 2. Exporting: The program lets you create your own mockups as well as import them into 3D modelling software, such as SolidWorks. The main options are: Mockup: The mockup style. There are 3 options:

Stand alone, Square, 3D rectangular (default). 3D file: In order to export the mockup as a 3D model, you can choose between.dae,.obj and.fbx file types. You can then import these files in any 3D modelling software, such as Autodesk 3ds Max. However, you need to make sure that the software can open these files, which is not always the case. SolidWorks: You can then import the mockup into SolidWorks and build your own mockup. Go to

Required: Minimum: OS: Windows® 10 64-bit (64-bit), Windows 8.1 64-bit (64-bit), Windows 8 64-bit (64-bit) Processor: Intel Core i3 2.1 GHz Memory: 4 GB RAM Graphics: DirectX 9.0ccompliant, OpenGL 3.2-capable graphics card with 1 GB of video RAM Storage: 4 GB available space Network: Broadband Internet connection Additional Notes: May be incompatible with 64

<https://manevychi.com/wp-content/uploads/2022/06/sayit.pdf> [https://popstay.info/upload/files/2022/06/pyfoJHJJQvSoZjfPEncr\\_06\\_15301b7741aef3fc4c2a449bf3b65308\\_file.pdf](https://popstay.info/upload/files/2022/06/pyfoJHJJQvSoZjfPEncr_06_15301b7741aef3fc4c2a449bf3b65308_file.pdf) <https://stormy-scrubland-39659.herokuapp.com/latwero.pdf> [http://humlog.social/upload/files/2022/06/3CJSpmGFvSoDQv2IaDPI\\_06\\_15301b7741aef3fc4c2a449bf3b65308\\_file.pdf](http://humlog.social/upload/files/2022/06/3CJSpmGFvSoDQv2IaDPI_06_15301b7741aef3fc4c2a449bf3b65308_file.pdf) [https://saintjohnvianneysocials.com/upload/files/2022/06/HWgLwXxxPaCB57gWMdjP\\_06\\_7ed94f6b530f36a435a5ef268e09dce9\\_file.pd](https://saintjohnvianneysocials.com/upload/files/2022/06/HWgLwXxxPaCB57gWMdjP_06_7ed94f6b530f36a435a5ef268e09dce9_file.pdf) [f](https://saintjohnvianneysocials.com/upload/files/2022/06/HWgLwXxxPaCB57gWMdjP_06_7ed94f6b530f36a435a5ef268e09dce9_file.pdf) [https://prelifestyles.com/wp-content/uploads/2022/06/Konst\\_Pinger.pdf](https://prelifestyles.com/wp-content/uploads/2022/06/Konst_Pinger.pdf) [http://crochetaddicts.com/upload/files/2022/06/b5SgaXt3gBYPvTNrKdBu\\_06\\_15301b7741aef3fc4c2a449bf3b65308\\_file.pdf](http://crochetaddicts.com/upload/files/2022/06/b5SgaXt3gBYPvTNrKdBu_06_15301b7741aef3fc4c2a449bf3b65308_file.pdf) [https://www.metriditessuto.it/wp-content/uploads/2022/06/Virtual\\_Cottage.pdf](https://www.metriditessuto.it/wp-content/uploads/2022/06/Virtual_Cottage.pdf)

<https://murmuring-oasis-16825.herokuapp.com/WordsEx.pdf>

[https://aqueous-inlet-61179.herokuapp.com/Easy\\_HR\\_Count\\_Down\\_Timer\\_Standard.pdf](https://aqueous-inlet-61179.herokuapp.com/Easy_HR_Count_Down_Timer_Standard.pdf)